# **EMBEDDED SYSTEM LABORATORY**

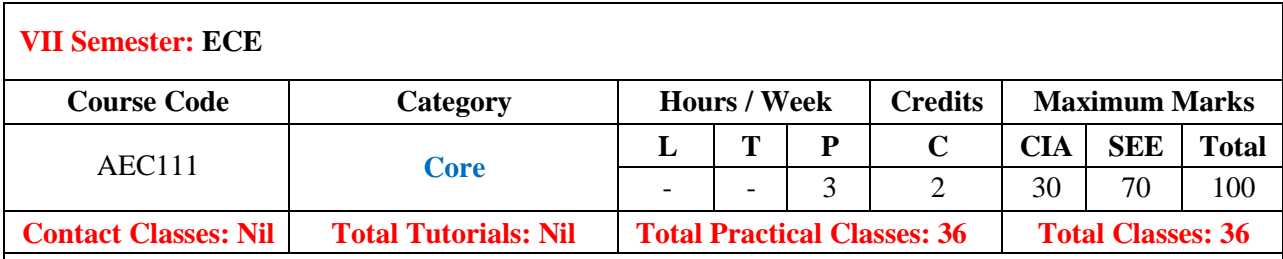

### **OBJECTIVES:**

### **The course should enable the students to:**

- I. Demonstrate Keil IDE tool for development of Embeddedsystem
- II. Program the interfacing of various devices with 8051 using EmbeddedC
- III. Develop program for implementation of interrupts and serialcommunications

# **COURSE OUTCOMES (COs):**

- CO1: Understand the basic concepts of embedded system and various applications.
- CO2: Discuss the concepts of C and develop the C programming examples with Keil IDE
- CO3: Understand the fundamentals of RTOS and its programming
- CO4: Develop an examples using embedded software
- CO5: Discuss the concepts of advanced processors

## **COURSE LEARNING OUTCOMES (CLOs):**

### **The students should enable to:**

- 1. Understand the keil environment and programmingconcepts.
- 2. Develop the interfacing concepts like LEDblinking.
- 3. Understand the programming concepts of buzzer andswitch
- 4. Understand the programming concepts of LCD. todigital.
- 5. Understand the programming concepts of hexaKeypad.
- 6. Develop the interfacing concepts like seven segment display, steppermotor.
- 7. Analyze the Program for serial communication between Microcontroller to PC and viceversa.
- 8. AnalyzetheProgramtodevelopnecessaryinterfacingcircuittoreaddatafromI/Odevices.
- 9. Develop the interfacing concepts like LCD, LED using P89V51RD2SDK.
- 10. Develop the interfacing concepts like ADC and DAC using P89V51RD2SDK.
- 11. Analyze and Develop the interfacing of Relay using P89V51RD2SDK.
- 12. Develop a Program to toggle LEDS using simpleinterrupt.

# **LIST OF EXPERIMENTS**

# **Week-1 DEVELOP PROGRAM USING KEIL IDE TOOL**

Design and develop a reprogrammable embedded computer using 8051 microcontrollers and to show the following aspects.

- a. Programming
- b. Execution
- c. Debugging

To Demonstrate the Tool Chain for Keil IDE (Embedded Systems Development Tool Chain) with the example of LED Blinking Program.

# **Week-2 INTERFACING LED WITH DIFFERENT PORT PINS**

a)Program to toggle all the bits of port P1 continuously with 250 msdelay b)Program to toggle only the bit P1.5 continuously with somedelay

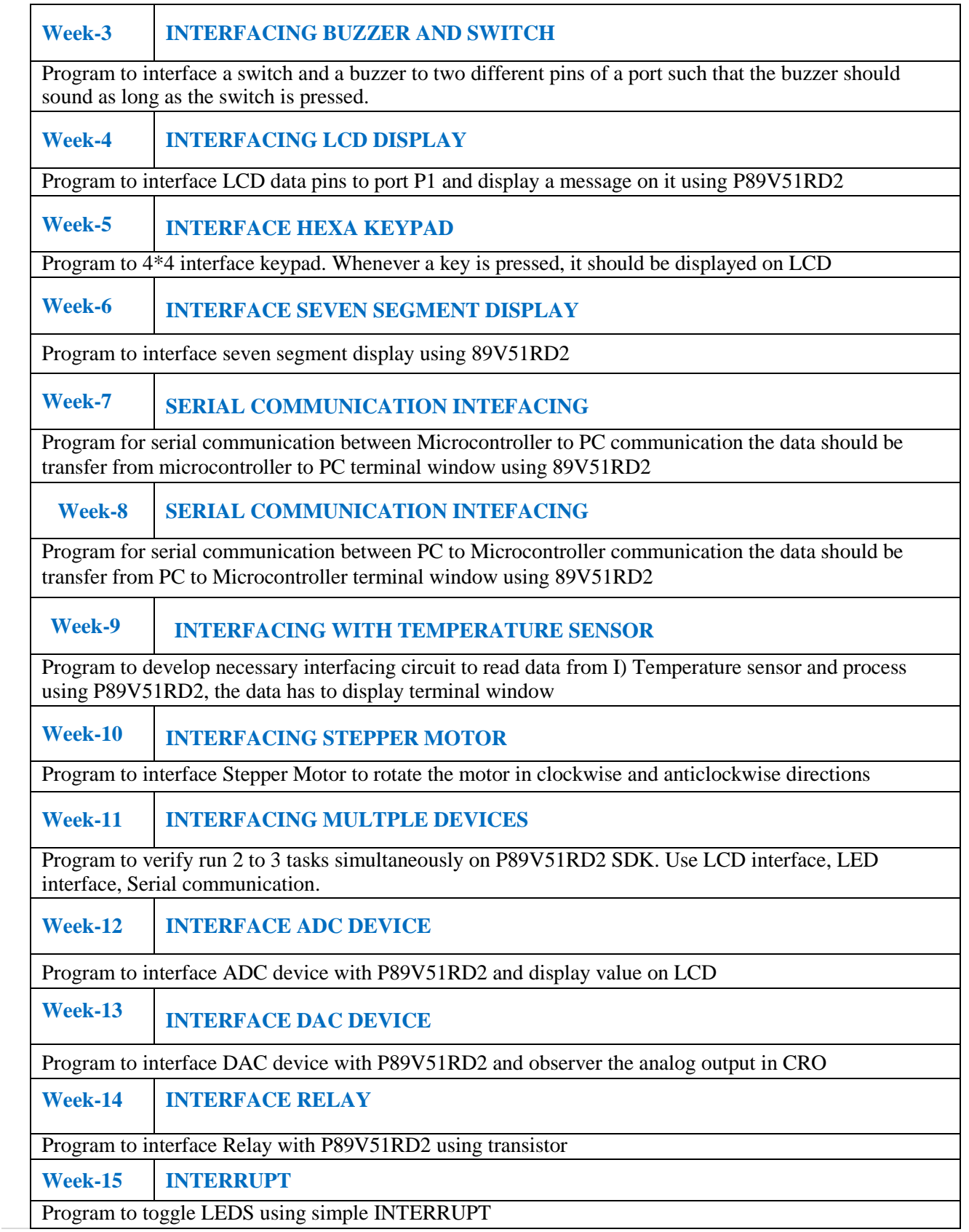

# **Reference Books**

- 1. Lyla B Das, "Embedded Systems", 1<sup>st</sup> Edition, Pearson Education, 2012.
- 2. Michael J. Pont, "Embedded C", Pearson Education, 2<sup>nd</sup> Edition, 2008
- 3. RajKamal,"EmbeddedSystems:Architecture,ProgrammingandDesign",TataMcGraw-Hill Education  $2^{nd}$  Edition, Tata McGraw Hill, 2011.

### **Web References:**

- 1. https:/[/www.intorobotics.com/8051-microcontroller](http://www.intorobotics.com/8051-microcontroller)
- 2. https://electrosome.com/led-blinking-8051-microcontroller-keil-c-tutorial-at89c51/
- 3. [http://www.8051projects.net/wiki/Keil\\_Embedded\\_C\\_Tutorial](http://www.8051projects.net/wiki/Keil_Embedded_C_Tutorial)